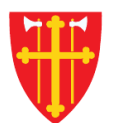

\*\* \* \* \* \* \* \* \* +

 $\sum_{i=1}^{N}$ 

**Support of the Community of the Community of the Community of the Community** 

e str

 $\frac{1}{2}$ 

\* \* +

 $\frac{\sqrt{1}}{2}$ 

 $\mathbb{R}^*$ 

 $\frac{dN}{d\lambda} = \frac{1}{2} \frac{1}{2} \sum_{i=1}^{n} \frac{1}{2} \frac{1}{2} \sum_{i=1}^{n} \frac{1}{2} \frac{1}{2} \sum_{i=1}^{n} \frac{1}{2} \frac{1}{2} \sum_{i=1}^{n} \frac{1}{2} \frac{1}{2} \sum_{i=1}^{n} \frac{1}{2} \frac{1}{2} \sum_{i=1}^{n} \frac{1}{2} \sum_{i=1}^{n} \frac{1}{2} \sum_{i=1}^{n} \frac{1}{2} \sum_{i=1}^{n} \frac{1}{2} \sum_{i=1}$ 

## DEN NORSKE KIRKE Den norske kirkes medlemsregister

# REGISTRERE HJEMMEDÅP KVIKKGUIDE

14.03.2022

尖

 $\mathbb{R}^*$ 

\* \* +

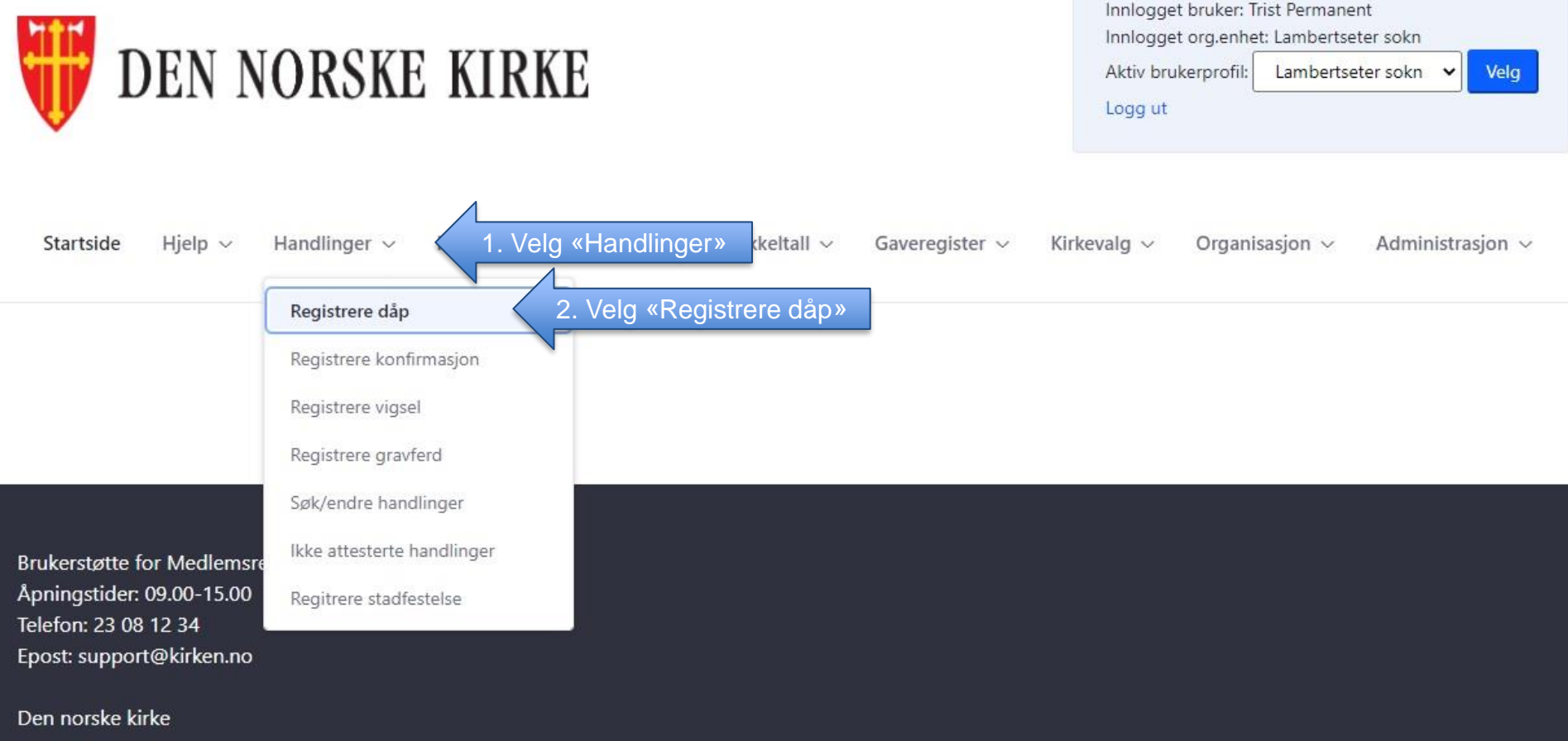

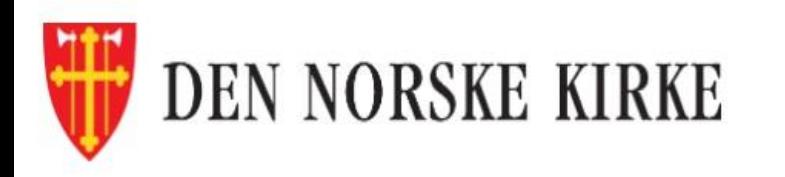

Handlinger  $\sim$ 

Medlemmer og personer  $\sim$ 

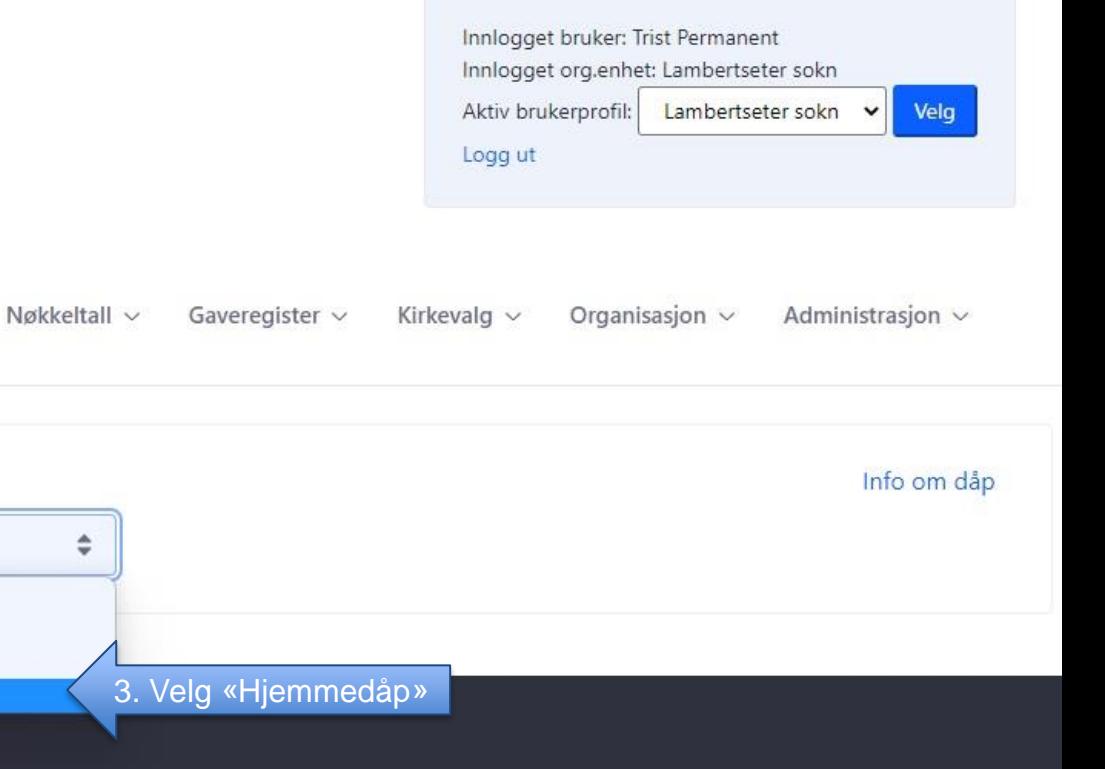

Brukerstøtte for Medlemsregister Åpningstider: 09.00-15.00 Telefon: 23 08 12 34 Epost: support@kirken.no

Velg dåpstype Velg dåpstype Vanlig dåp Nøddåp Hjemmedåp

Hjelp  $\sim$ 

Startside

Dåp

Den norske kirke

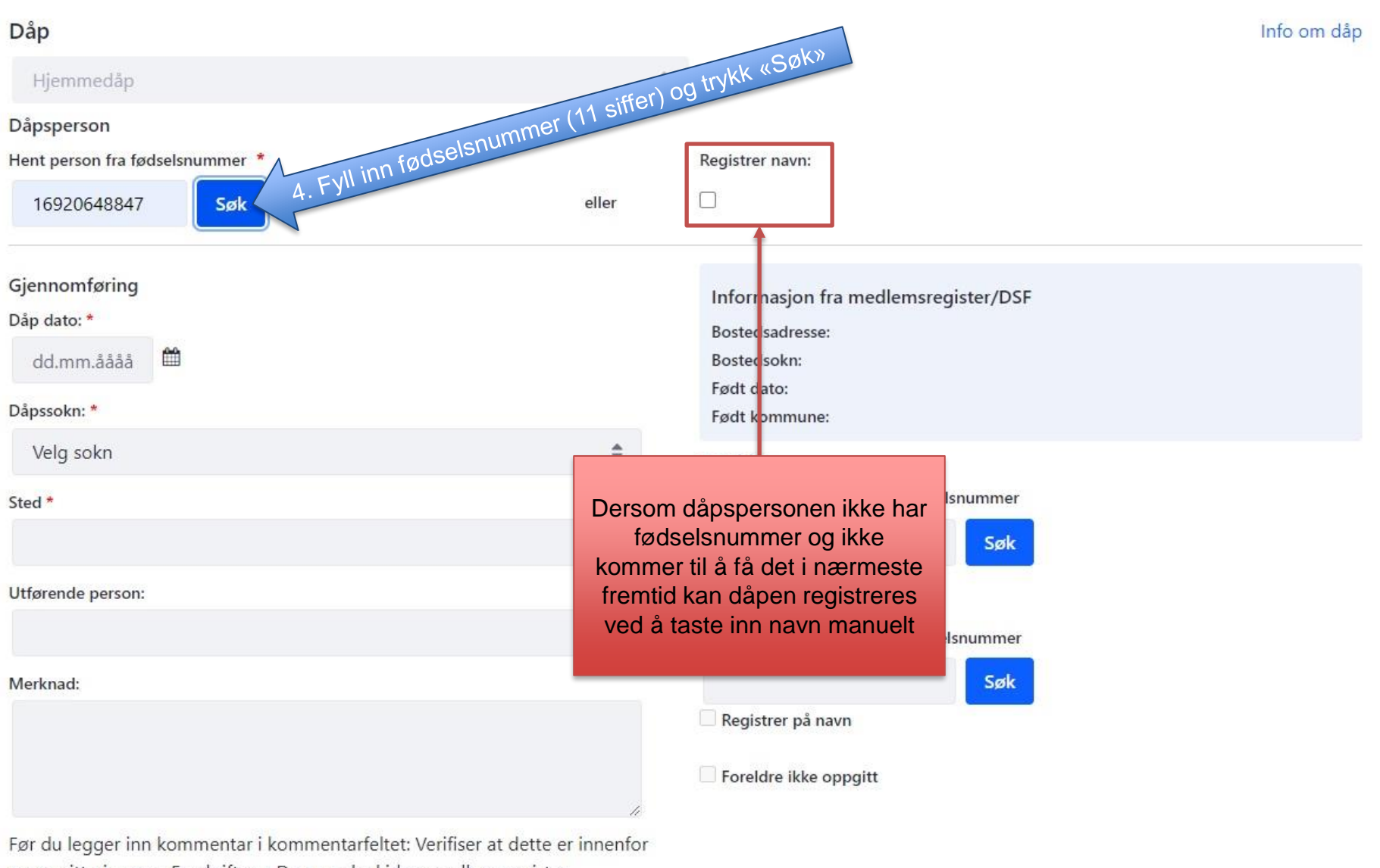

norm gitt gjennom Forskrift om Den norske kirkes medlemsregister. https://lovdata.no/forskrift/2021-11-14-3326/

#### Info om dåp

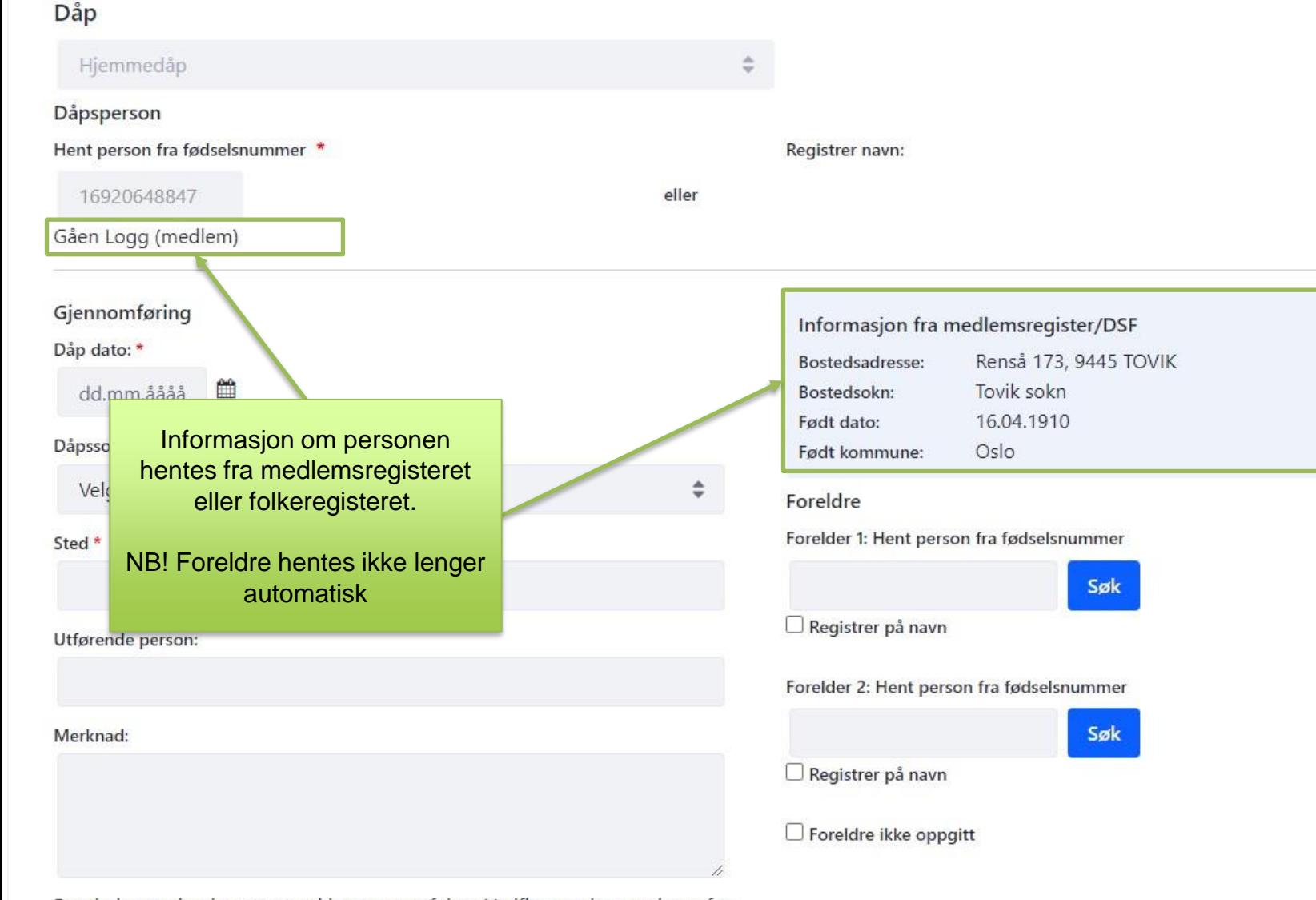

Før du legger inn kommentar i kommentarfeltet: Verifiser at dette er innenfor norm gitt gjennom Forskrift om Den norske kirkes medlemsregister. https://lovdata.no/forskrift/2021-11-14-3326/

#### Info om dåp

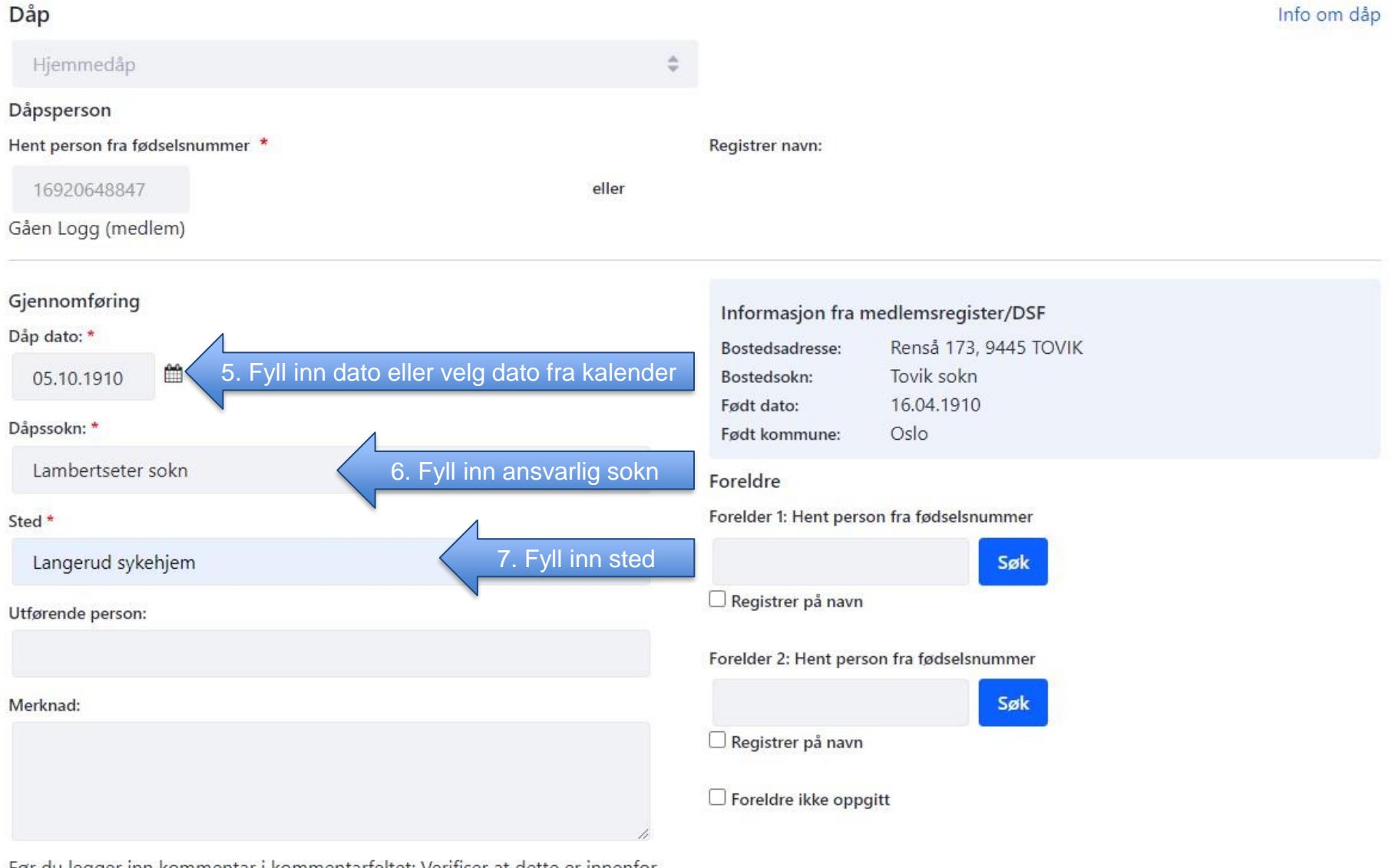

Før du legger inn kommentar i kommentarfeltet: Verifiser at dette er innenfor norm gitt gjennom Forskrift om Den norske kirkes medlemsregister. https://lovdata.no/forskrift/2021-11-14-3326/

### Info om dåp

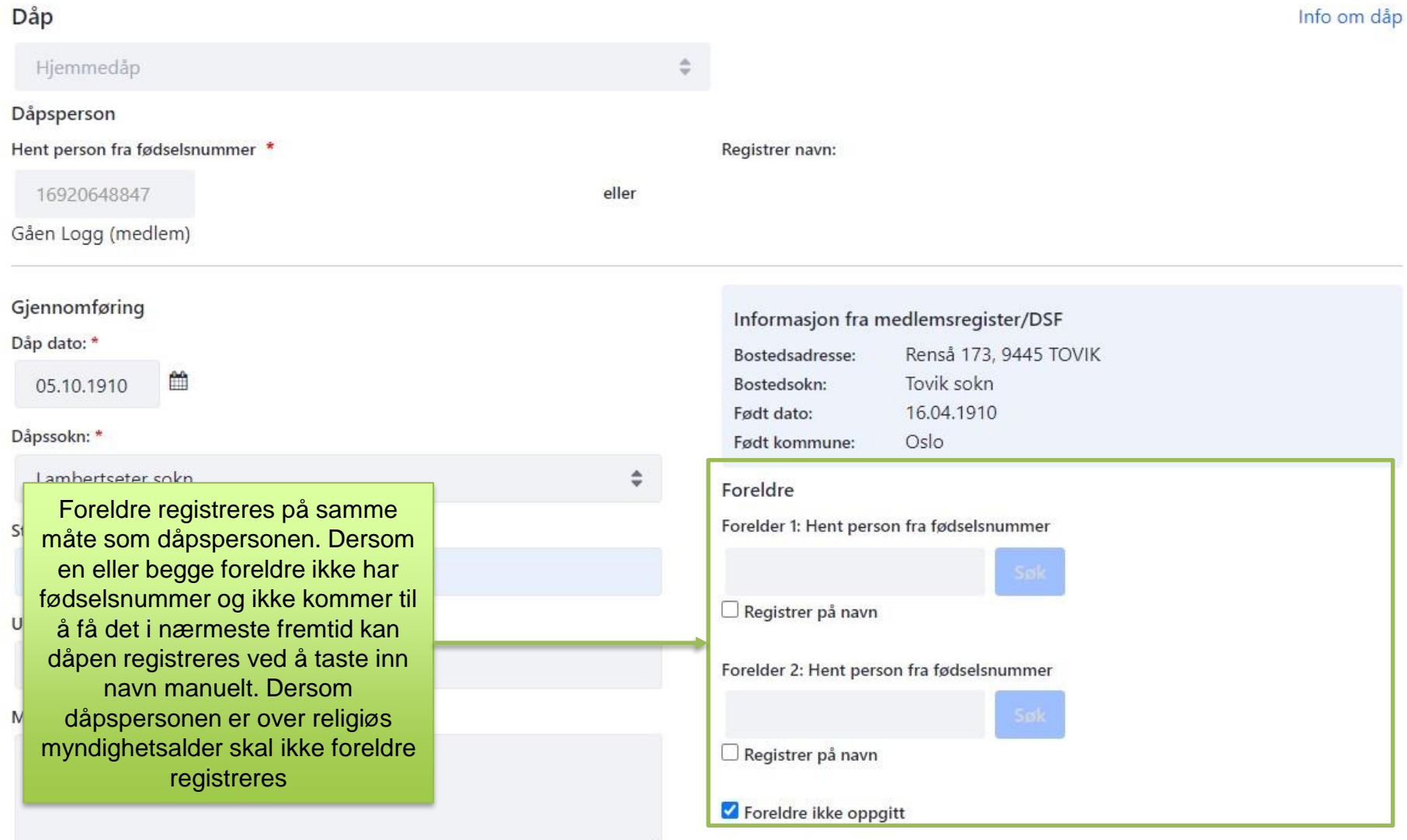

Før du legger inn kommentar i kommentarfeltet: Verifiser at dette er innenfor norm gitt gjennom Forskrift om Den norske kirkes medlemsregister. https://lovdata.no/forskrift/2021-11-14-3326/

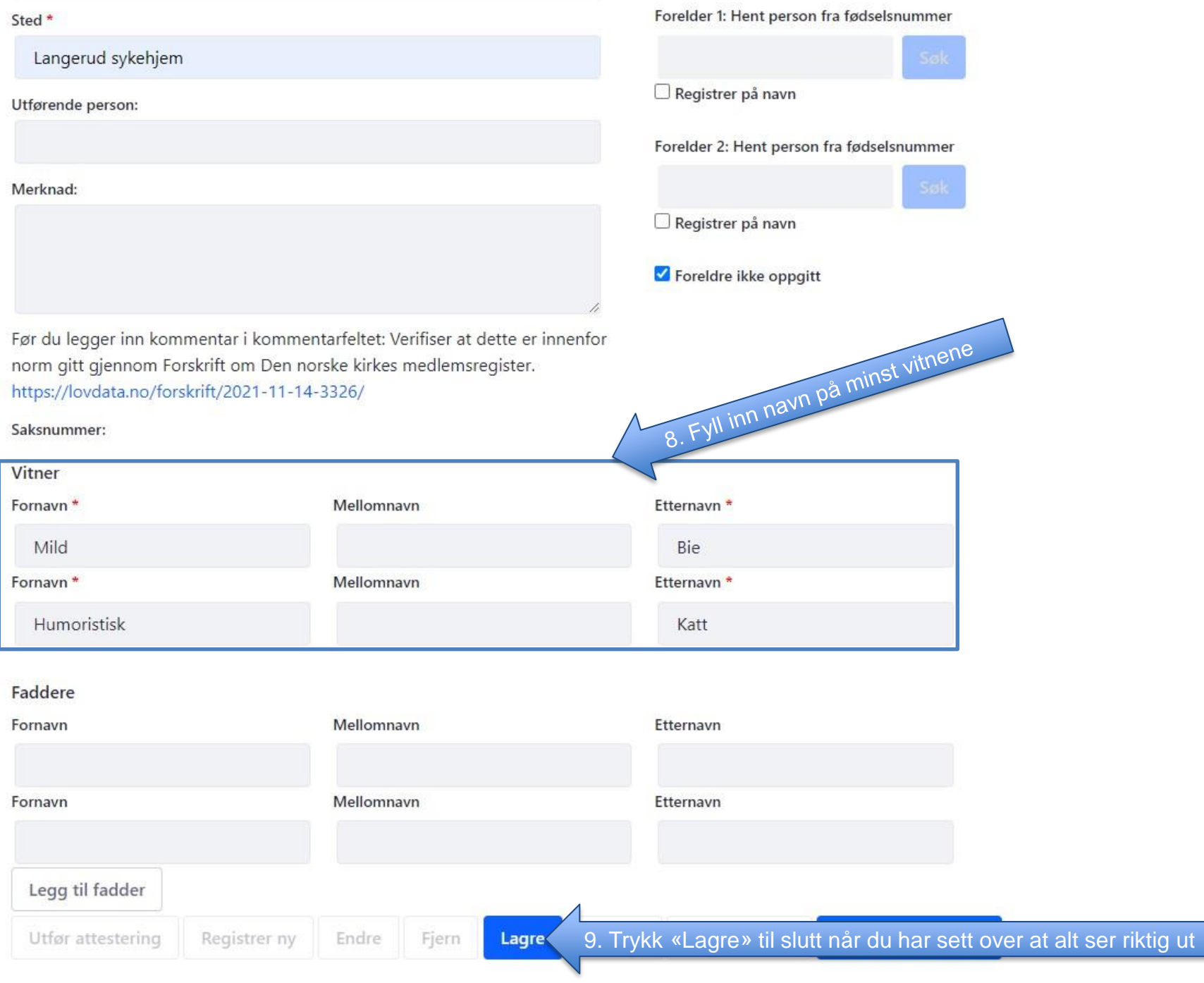

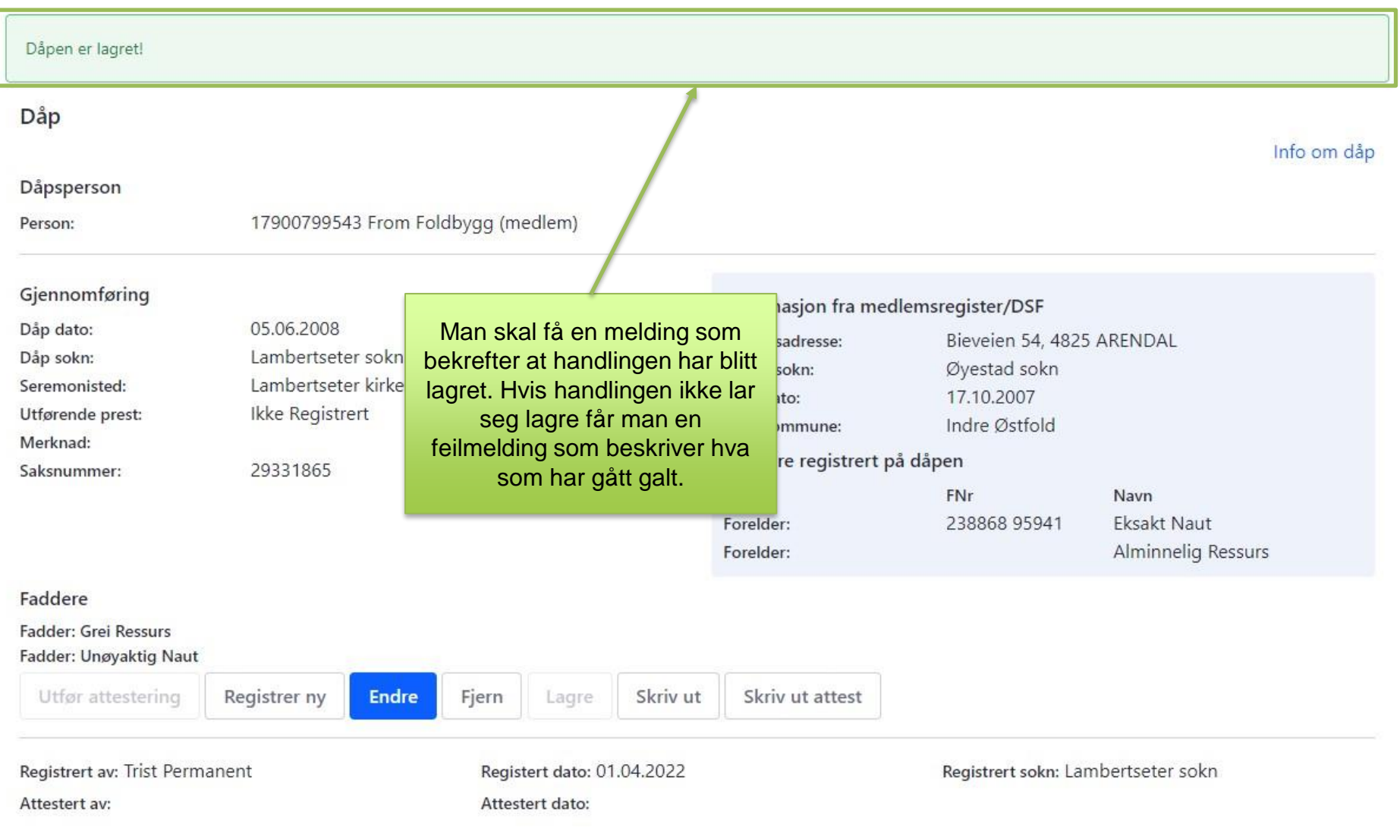